#### **Equipe nº 67:**

- **1. Empresa:** MentorBot
- **2. Integrantes:** Arthur Benevides, Danilo Siqueira, Gabriel Maia e Hicaro Sindeaux.
- **3. Tópico:** Como podemos identificar, entre quem busca emprego e renda, perfis empreendedores e orientar essas pessoas para o empreendedorismo?

#### **Introdução:**

O documento em questão tem como finalidade solucionar o tópico ll proposto no edital: "Como podemos identificar, entre quem busca emprego e renda, perfis empreendedores e orientar essas pessoas para o empreendedorismo?". Tendo isso em vista, a análise irá difundir-se em duas macroáreas, sendo estas a **identificação** e a **orientação** de usuários.

## **Parte 1 - Identificação de usuários com perfil empreendedor**

Tendo em vista a facilidade de acesso à base de solicitantes do Sistema Nacional de Emprego (SINE), deve-se elaborar uma pesquisa qualitativa com o fito de entender quais desses usuários estão propensos ao empreendedorismo como forma de geração de renda. A análise será proposta por meio de um formulário, melhor explicado posteriormente, que será aplicado a todas as pessoas que solicitarem o auxílio do SINE em busca de um emprego.

Esse formulário tem como finalidade identificar pessoas com características empreendedoras, de modo que o mapeamento de perfil servirá para facilitar seu orientamento em prol dessa jornada. Em sua abertura deve-se, imediatamente, cadastrar o email que será único para cada empreendedor e servirá como contato para comunicação durante toda sua trajetória. O formulário contém 40 questões, de modo que a concordância com tais quesitos resultará em um fit com o perfil almejado.

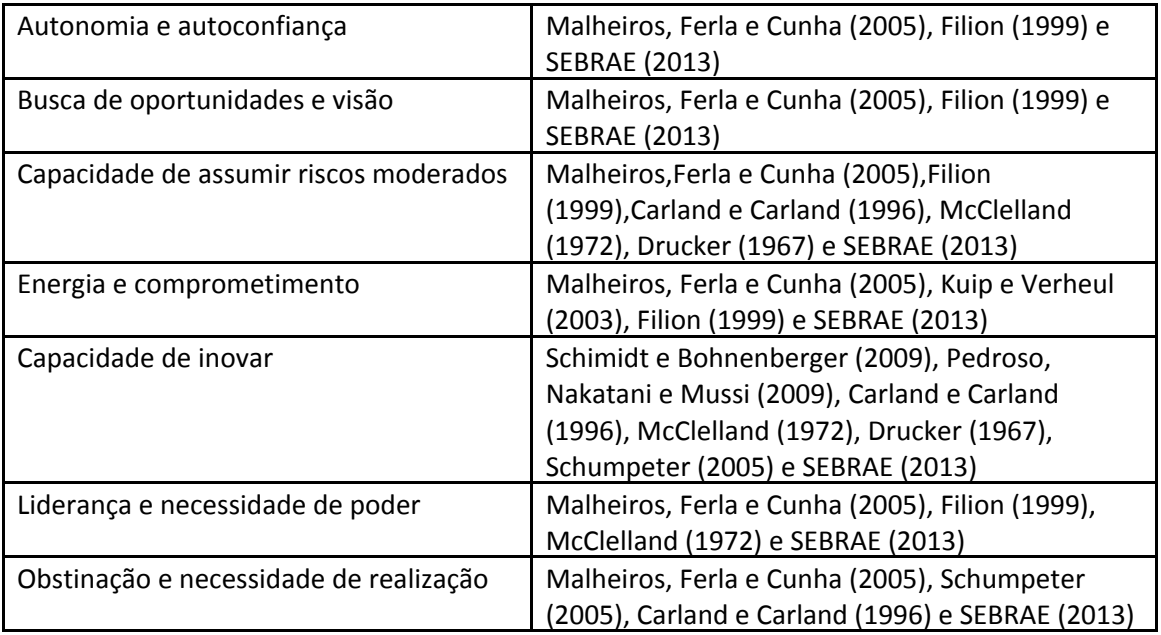

Abaixo segue as características intrínsecas empreendedoras segundo alguns autores:

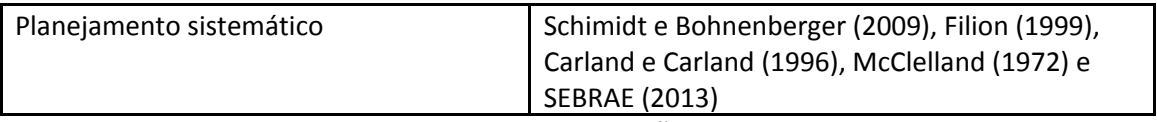

Fonte: Revista Gestão e desenvolvimento - AVALIAÇÃO DO PERFIL EMPREENDEDOR EM MEIO ACADÊMICO

As respostas das questões são de teor pessoal, avaliando-se a proximidade com a característica proposta. Seguem, abaixo, as possíveis opções de resposta:

1 – Discordo totalmente

2 – Discordo parcialmente

- 3 Neutro
- 4 Concordo parcialmente
- 5 Concordo totalmente
- 0 Não se aplica

Por conseguinte, multiplica-se a quantidade de respostas pelo número ao lado com o fito de determinar a pontuação final. Por exemplo:

3 respostas "2 – Discordo parcialmente" => 3\*2 = 6 pontos

A partir do somatório de todos os pontos do questionário a pessoa será encaixada em alguma das faixas de proximidade de perfil abaixo:

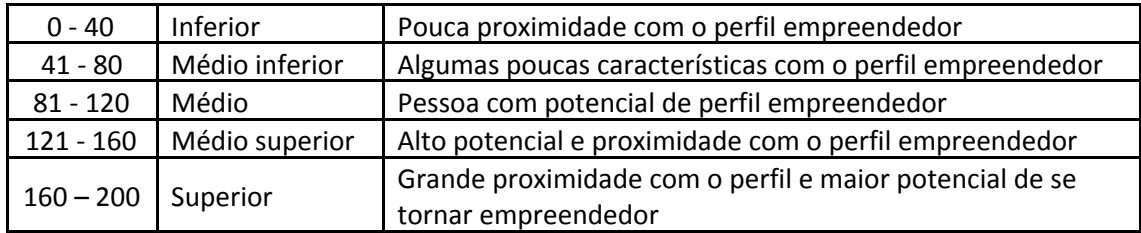

De acordo com a pontuação adquirida, teremos traçado um perfil de usuários que estão propensos a percorrer a jornada que, posteriormente, será explicada em detalhes.

## **Parte 2 - Orientação de usuários para o empreendedorismo**

Com base nos resultados do teste, teremos mapeado um perfil ideal de acordo com sua propensão ao empreendedorismo, evidenciados pelas faixas "Superior" e "Médio Superior". Imediatamente após a análise de dados referente às respostas do formulário, será enviado um link para o e-mail do usuário fornecido anteriormente. Esse link lhe dará acesso a um Bot, que servirá como um "mentor", de modo que sua utilização dependerá do plano escolhido:

## **1. Plano Gratuito:**

a. Conectar usuários com a comunidade local:

Tendo todas as comunidades do Brasil mapeadas, busca-se links de grupos dessas comunidades a fim de disponibilizá-los para o usuário em correspondência com a sua atual região.

## b. Compartilhamento de eventos:

Tendo os eventos de cada ecossistema mapeados, o usuário terá acesso a esse calendário e poderá optar pelas oportunidades que desejar.

# c. Compartilhamento de conteúdo:

Tendo os treinamentos (cursos, workshops, oficinas) de cada ecossistema mapeados, o usuário terá acesso a essa gama de opções e poderá optar pelas que mais lhe interessarem.

# **2. Plano Premium:**

# a. Conectar usuários com a comunidade local:

Tendo todas as comunidades do Brasil mapeadas, busca-se links de grupos dessas comunidades a fim de disponibilizá-los para o usuário em correspondência com a sua atual região.

# b. Compartilhamento de eventos:

Tendo os eventos (hackathons, palestras, meetups, bootcamps, lives) de cada ecossistema mapeados, o usuário terá acesso a esse calendário e poderá optar pelas oportunidades que desejar.

## c. Compartilhamento de treinamentos:

Tendo os treinamentos (cursos, workshops, oficinas) de cada ecossistema mapeados, o usuário terá acesso a essa gama de opções e poderá optar pelas que mais lhe interessarem.

## d. Políticas de Desconto:

Os usuários terão descontos exclusivos em eventos e treinamentos do ecossistema.

## e. Banco de Mentores:

Os usuários deste plano terão acesso a mentorias de profissionais qualificados da área, de modo que possam receber direcionamentos eficazes para seus empreendimentos.

# f. Conteúdo:

Os usuários terão acesso à conteúdos exclusivos, em forma de ebook, de profissionais internos da empresa e de parceiros com respaldo do ecossistema. O conteúdo girará em torno de temáticas indispensáveis para um empreendedor, servindo como um "beabá" nessa jornada.

#### **Parcerias e Relacionamento:**

## 1. Governo:

O governo auxiliaria na aquisição de novos usuários para teste de perfil, incluindo o questionário explicado anteriormente em alguns de seus programas, como o SINE, a fim de promover um maior alcance. Dessa forma, contribuiria para a geração de novos empreendimentos que traria retornos positivos em diversos aspectos (redução do desemprego, arrecadação de impostos, redução da demanda por sistema de saúde etc).

# 2. Comunidades locais:

As comunidades dariam suporte ao mapeamento de eventos do ecossistema e, em troca, teriam sua base de empreendedores fortalecida por meio de nossas indicações.

## 3. Instituições provedores de eventos:

As instituições teriam seus eventos divulgados para toda nossa base de usuários e cederia descontos para esse público adepto aos planos premium.

# 4. Instituições provedoras de treinamentos:

As instituições teriam seus eventos divulgados para toda nossa base de usuários e cederia descontos para esse público adepto aos planos premium.

## 5. Instituições que desejem agregar conteúdo a fim de aumentar visibilidade:

As instituições poderiam disponibilizar conteúdo para nossa base de clientes, tendo como intuito ganhar autoridade e reconhecimento dentro das comunidades. Ressalta-se, ainda, que o conteúdo teria exigências mínimas a serem respeitadas.

## **Passo a passo para o uso do MVP:**

- 1. Utilizar o arquivo xlsm habilitando o conteúdo e a Macro;
- 2. Clicar na opção "Realizar teste";
- 3. Responder questionário utilizando apenas a letra **x**;
- 4. Clicar na opção "Finalizar Teste";
- 5. Clicar no link que aparece abaixo do resultado ([https://bit.ly/MentorBot\)](https://bit.ly/MentorBot);
- 6. Preencher nome, sobrenome e e-mail;
- 7. Interagir com o Bot.

https://drive.google.com/file/d/1CCZwMkbnEhoynQgjuYdJbK5R-yZUg8h1/view?usp=s haring